CS 484 Data Mining

Data

# Dimensionality Reduction

- Purpose:
	- Avoid curse of dimensionality
	- Reduce amount of time and memory required by data mining algorithms
	- Allow data to be more easily visualized
	- May help to eliminate irrelevant features or reduce noise
- **Techniques** 
	- Principle Component Analysis
	- Singular Value Decomposition
	- Others: supervised and non-linear techniques

# Principal Component Analysis

- Goal of PCA
	- To reduce the number of dimensions.
	- Transfer interdependent variables into single and independent components.
- What does PCA do?
	- Transforms the data into a lower dimensional space, by constructing dimensions that are linear combinations of the input dimensions/ features.
	- Find independent dimensions along which data have the largest variance.

Goal is to find a projection that captures the largest amount of variation in data

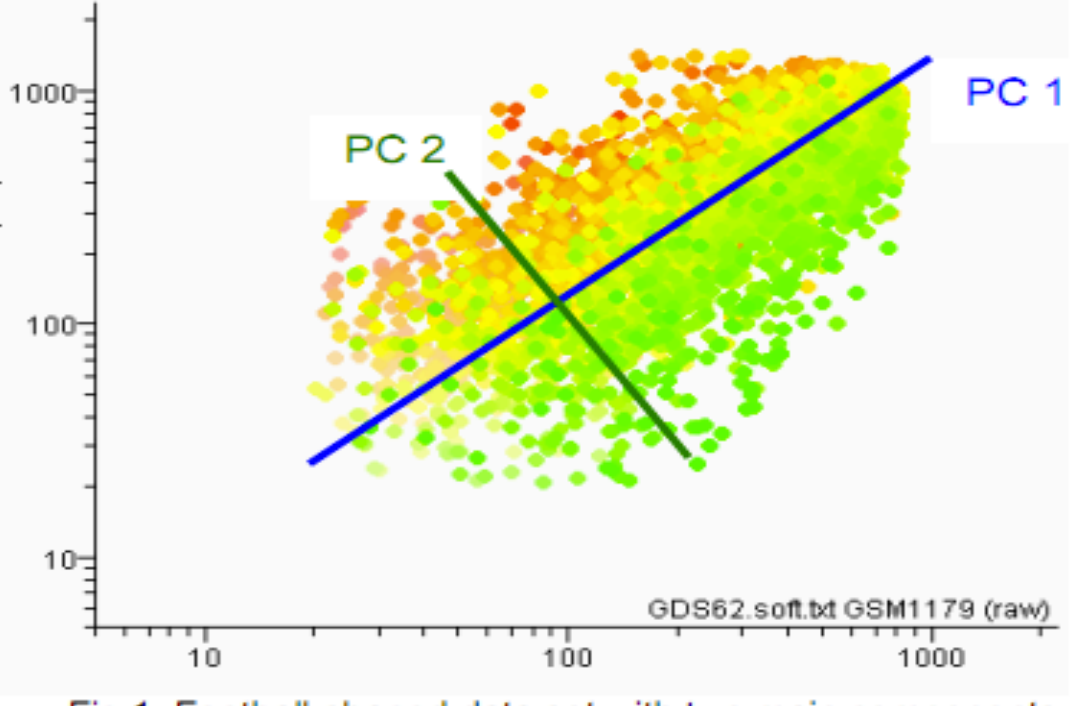

Fig 1: Football-shaped data set with two main components.

http://www.chem.agilent.com/cag/bsp/sig/downloads/pdf/pca.pdf **<sup>4</sup>**

# Feature Subset Selection

- Another way to reduce dimensionality of data
- Redundant features
	- duplicate much or all of the information contained in one or more other attributes
	- Example: purchase price of a product and the amount of sales tax paid
- Irrelevant features
	- contain no information that is useful for the data mining task at hand
	- Example: students' ID is often irrelevant to the task of predicting students' GPA

# Feature Subset Selection

- Techniques:
	- Brute-force approach:
		- Try all possible feature subsets as input to data mining algorithm
	- Embedded approaches:
		- Feature selection occurs naturally as part of the data mining algorithm
	- Filter approaches:
		- Features are selected before data mining algorithm is run
	- Wrapper approaches:
		- Use the data mining algorithm as a black box to find best subset of attributes
	- Feature Weighting 10

### Filter Approach

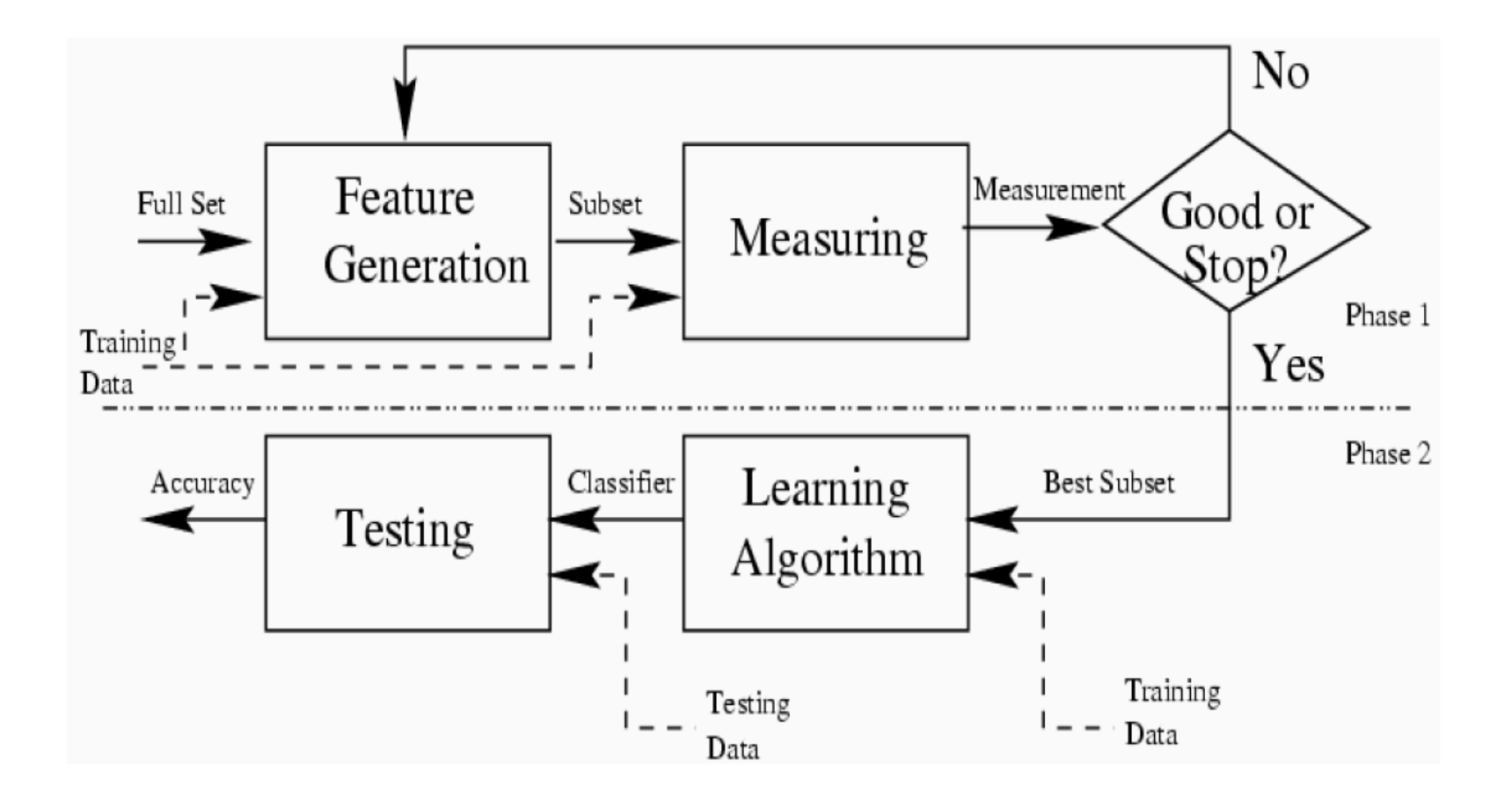

# Feature Creation

- Create new attributes that can capture the important information in a data set much more efficiently than the original attributes
- Three general methodologies:
	- Feature Extraction
		- domain-specific
	- Mapping Data to New Space
	- Feature Construction
		- combining features

### Mapping Data to a New Space

#### Fourier transform

Wavelet transform

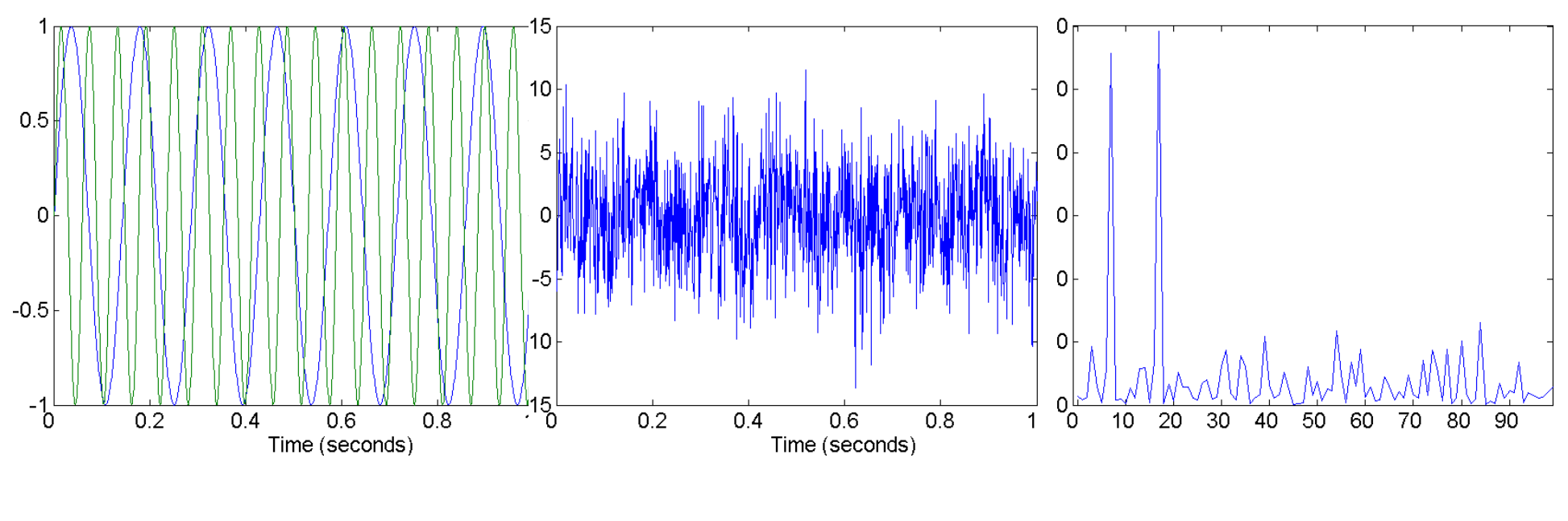

**Two Sine Waves Two Sine Waves + Noise Frequency** 

## Dangers of Dimensionality Reduction

• https://cs.gmu.edu/~jessica/ DimReducDanger.htm

## What is Similarity? The quality or state of being similar; likeness; resemblance; as, a similarity of features. **Webster's Dictionary**

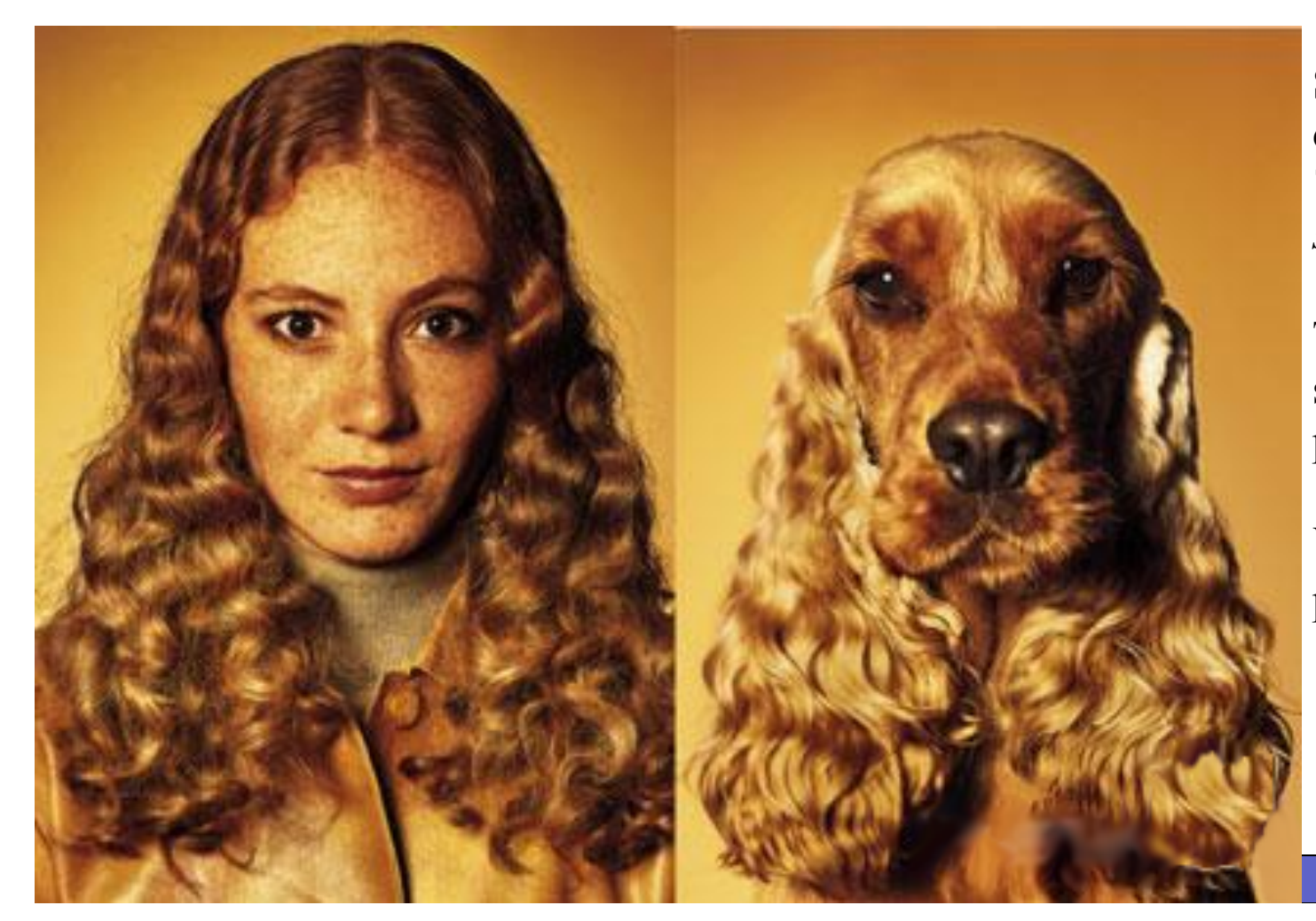

Similarity is hard to define, but… "*We know it when we see it*"

The real meaning of similarity is a philosophical question.

We will take a more pragmatic approach.

# Similarity and Dissimilarity

- Similarity
	- Numerical measure of how alike two data objects are.
	- Is higher when objects are more alike.
	- Often falls in the range  $[0,1]$
- Dissimilarity
	- Numerical measure of how different are two data objects
	- Lower when objects are more alike
	- Minimum dissimilarity is often 0
	- Upper limit varies
- Proximity refers to a similarity or dissimilarity

#### Similarity/Dissimilarity for Simple Attributes

*p* and *q* are the attribute values for two data objects.

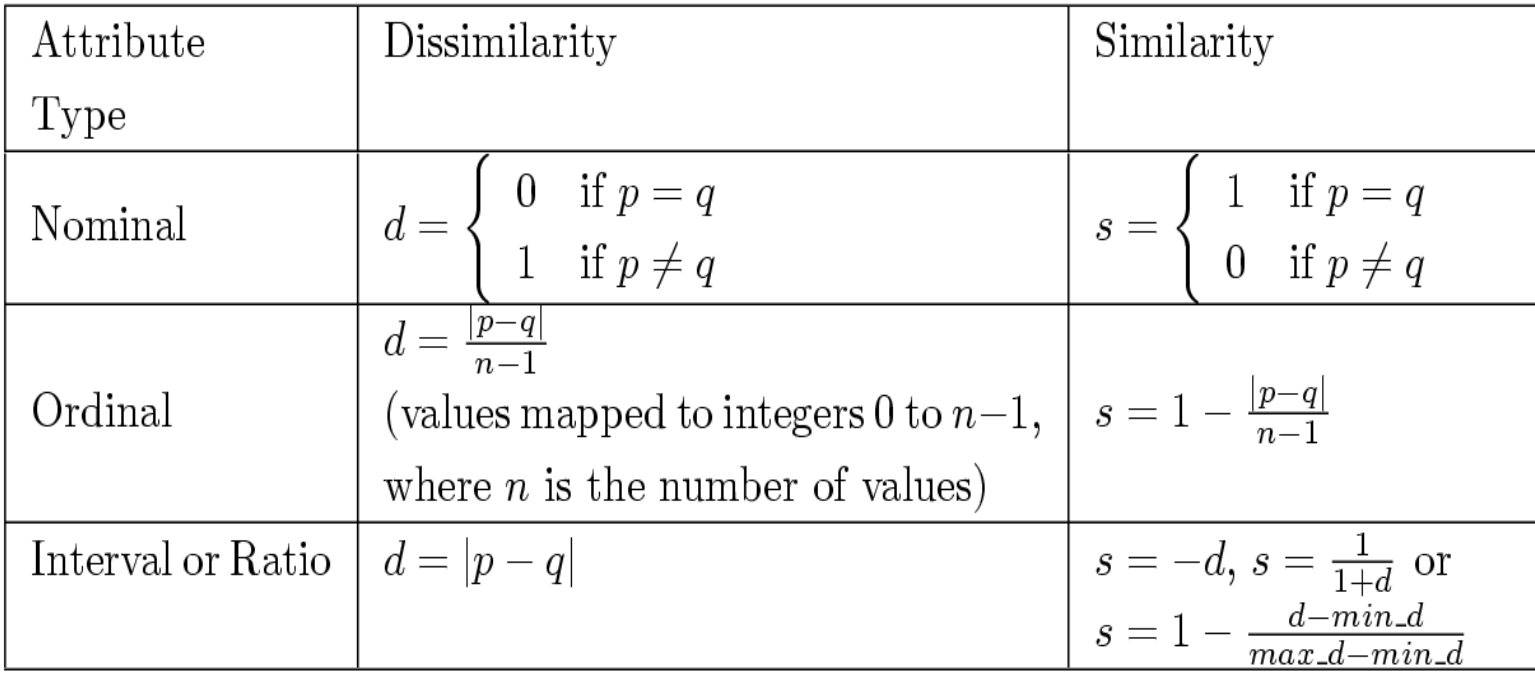

Table 5.1. Similarity and dissimilarity for simple attributes

#### Defining Distance Measures

**Definition**: Let  $O_1$  and  $O_2$  be two objects from the universe of possible objects. The distance (dissimilarity) is denoted by  $D(O_1,O_2)$ 

What properties should a distance measure have?

- $D(A,B) = D(B,A)$  *Symmetry*
- 
- $D(A,B) = 0$  Iff  $A = B$  *Positivity*
- $D(A,B) \leq D(A,C) + D(B,C)$  *Triangular Inequality*

• *D*(A,A) = 0 *Constancy of Self-Similarity*

Measures for which all properties hold are referred to as distance *metrics*.

Intuitions behind desirable distance measure properties I

 $D(A,B) = D(B,A)$  *Symmetry* 

Otherwise you could claim:

"*Fairfax is close to D.C., but D.C is not close to Fairfax.*"

Intuitions behind desirable distance measure properties II

*D*(A,A) = 0 *Constancy of Self-Similarity* 

Otherwise you could claim:

"*Fairfax is closer to D.C than D.C. itself!*"*.* 

Intuitions behind desirable distance measure properties III

 $D(A,B) = 0$  iff  $A=B$  *Positivity* 

Otherwise you could claim:

"*Fairfax is exactly at the same location as DC*"

Intuitions behind desirable distance measure properties IIII

 $D(A,B) \leq D(A,C) + D(B,C)$  Triangular *Inequality*

Otherwise you could claim:

"*My house is very close to Fairfax, your house is very close to Fairfax, but my house is very far from your house*"*.* 

## Euclidean Distance

• Euclidean Distance

$$
dist = \sqrt{\sum_{k=1}^{n} (p_k - q_k)^2}
$$

Where *n* is the number of dimensions (attributes) and  $p_k$  and  $q_k$  are, respectively, the  $k<sup>th</sup>$  attributes (components) or data objects  $p$  and  $q$ .

• Standardization is necessary, if scales differ.

# Euclidean Distance

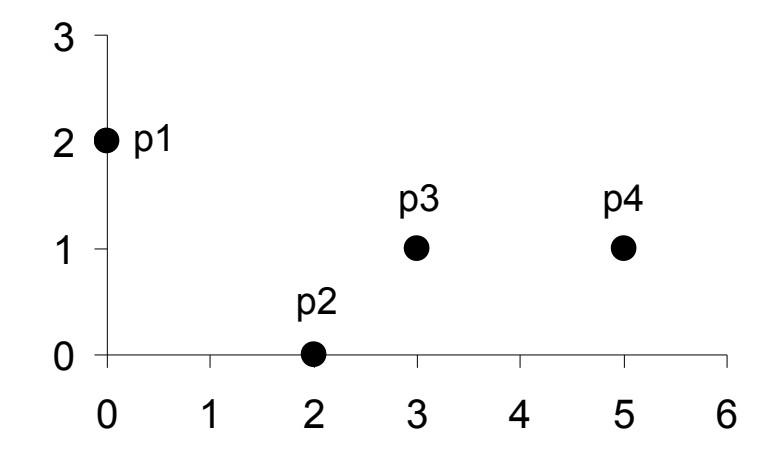

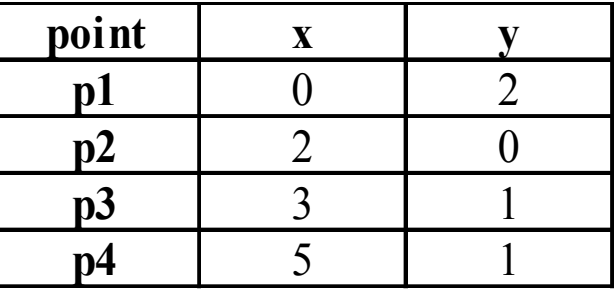

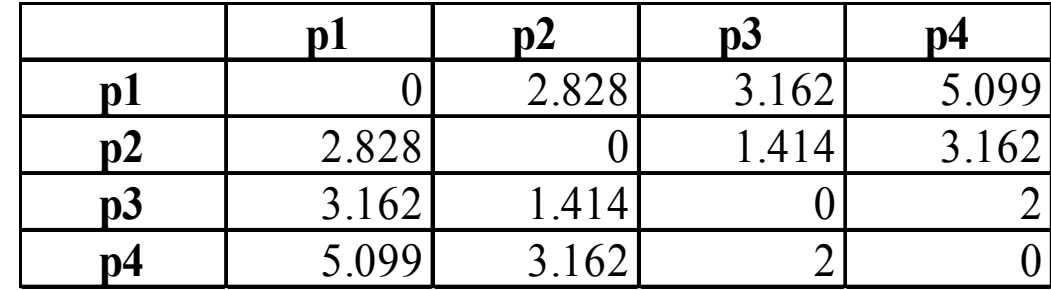

**Distance Matrix** 

## Minkowski Distance

• Minkowski Distance is a generalization of Euclidean Distance

$$
dist = \left(\sum_{k=1}^{n} \left| p_k - q_k \right|^r \right)^{\frac{1}{r}}
$$

Where *r* is a parameter, *n* is the number of dimensions (attributes) and  $p_k$  and  $q_k$  are, respectively, the kth attributes (components) or data objects *p* and *q*.

# Minkowski Distance: Examples

- $r = 1$ . City block (Manhattan, taxicab, L1 norm) distance.
	- A common example of this is the Hamming distance, which is just the number of bits that are different between two binary vectors
- $r = 2$ . Euclidean distance
- $r \rightarrow \infty$ . "supremum" (Lmax norm, L $\infty$  norm) distance.
	- This is the maximum difference between any component of the vectors
- Do not confuse r with n, i.e., all these distances are defined for all numbers of dimensions.

### Minkowski Distance

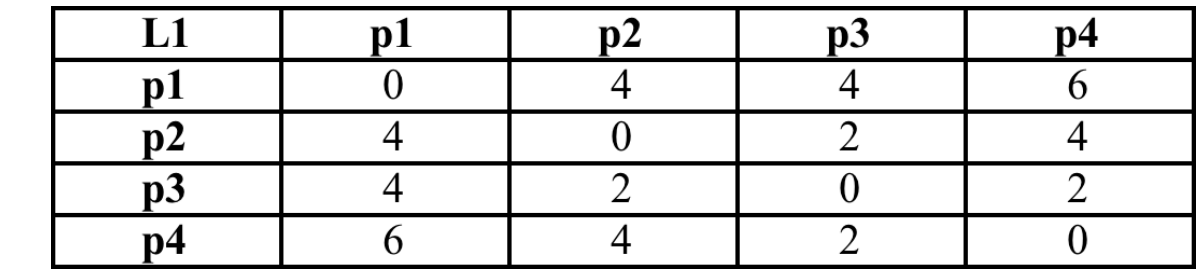

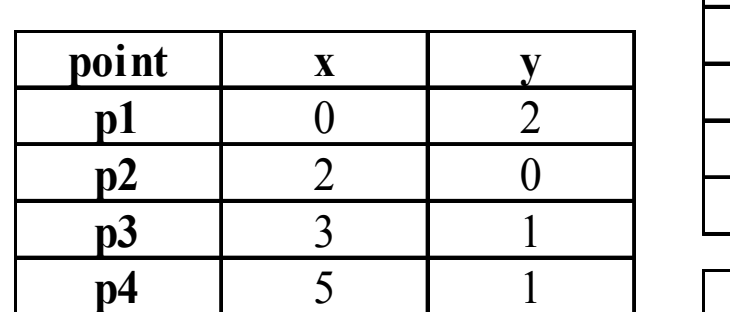

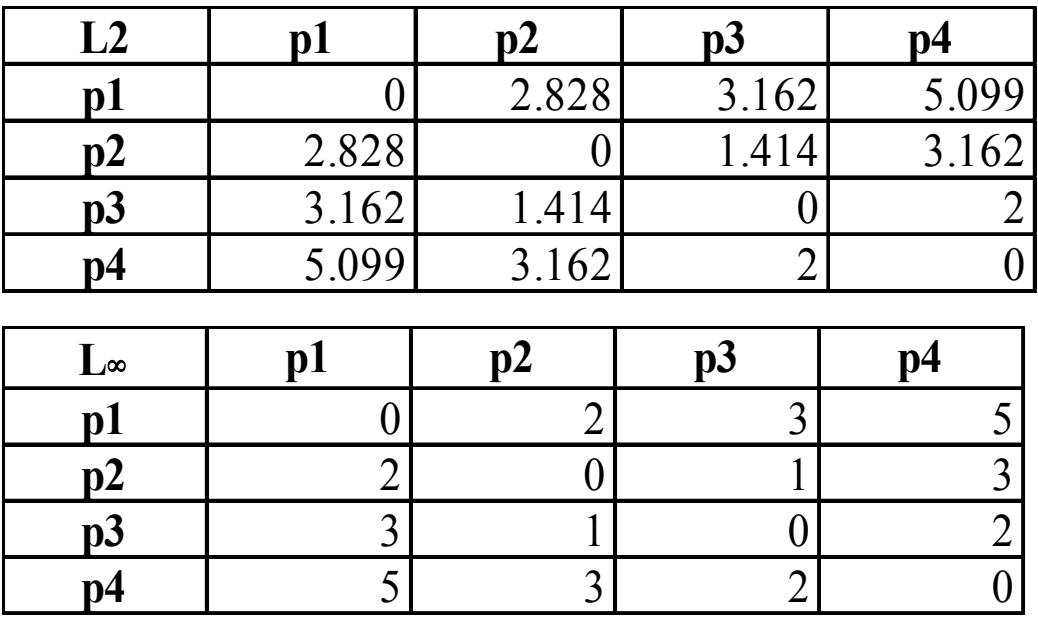

**Distance Matrix** 

# Mahalanobis Distance \**mahalanobis*(*p*,*q*) =  $(p - q) \sum^{-1} (p - q)^{T}$

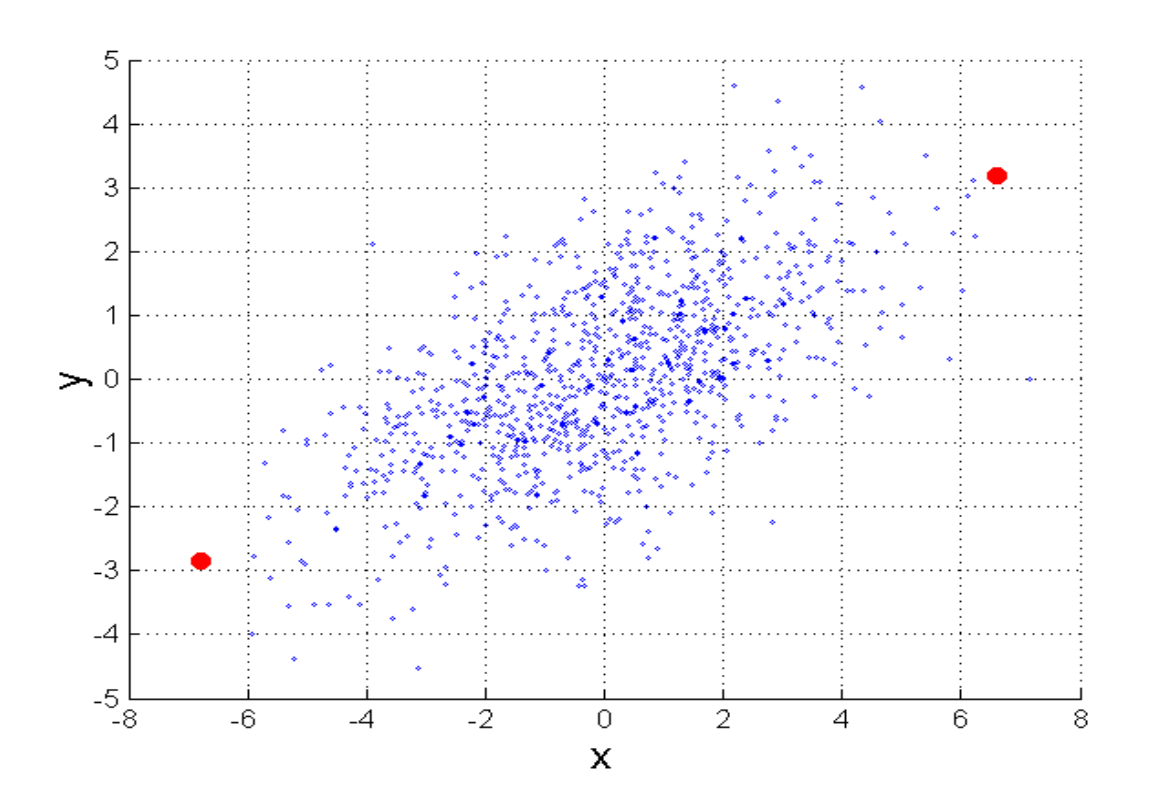

 $\Sigma$  is the covariance matrix of the input data *X* 

$$
\Sigma_{j,k} = \frac{1}{n-1} \sum_{i=1}^n (X_{ij} - \overline{X}_j)(X_{ik} - \overline{X}_k)
$$

For red points, the Euclidean distance is 14.7, Mahalanobis distance is 6.

**\* In some literature, this is the "squared" distance 28** 

## Mahalanobis Distance

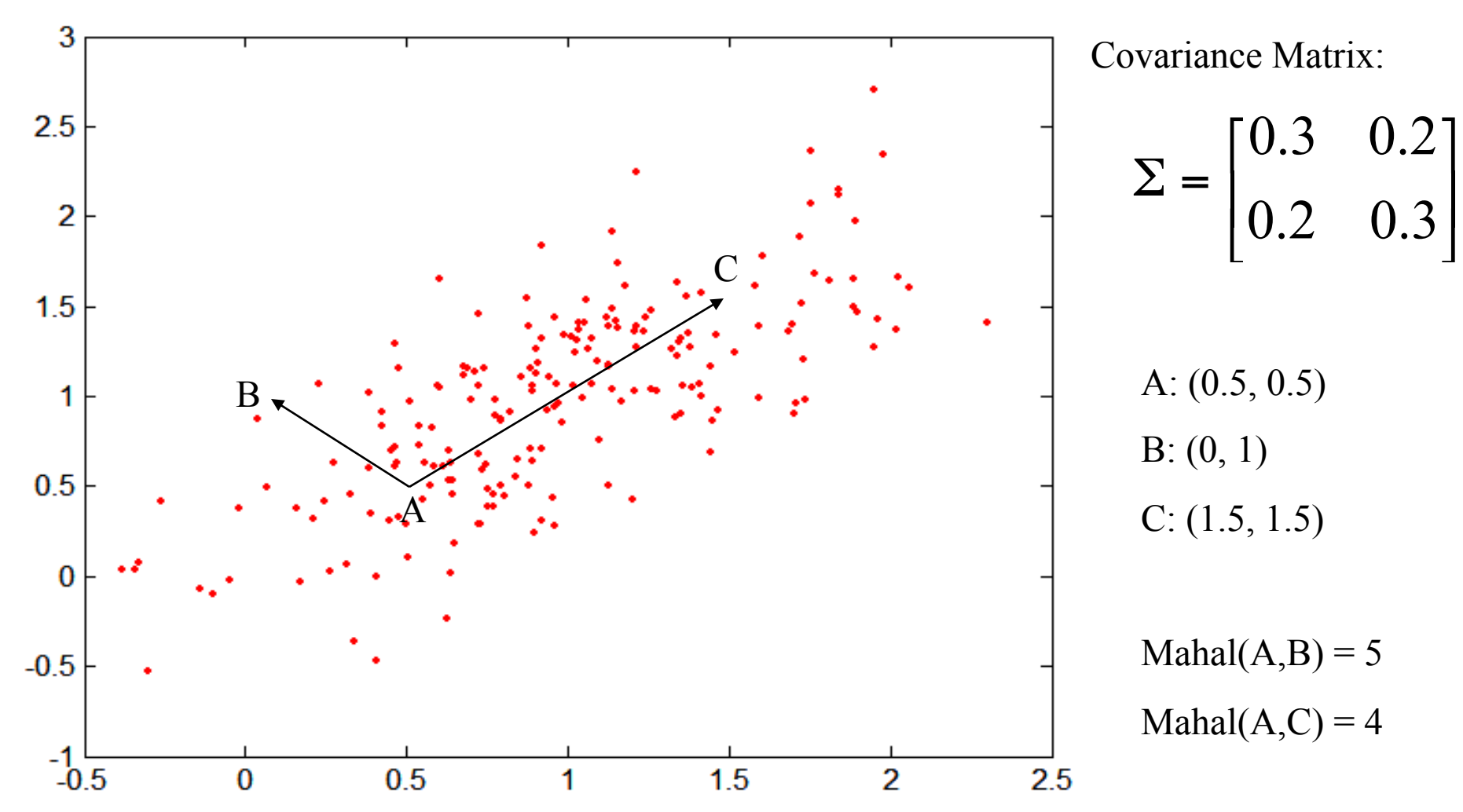

# Common Properties of Similarity

• Similarities also have some well known properties.

 $-$  s(p, q) = 1 (or maximum similarity) only if  $p =$ q.

 $-$  s(p, q) = s(q, p) for all p and q. (Symmetry)

where  $s(p, q)$  is the similarity between points (data objects), p and q. **30** 

# Similarity Between Binary Vectors

- Common situation is that objects, *p* and *q*, have only binary attributes
- Compute similarities using the following quantities  $M_{01}$  = the number of attributes where p was 0 and q was 1  $M_{10}$  = the number of attributes where p was 1 and q was 0  $M_{00}$  = the number of attributes where p was 0 and q was 0  $M_{11}$  = the number of attributes where p was 1 and q was 1
- Simple Matching and Jaccard Coefficients  $SMC =$  number of matches / number of attributes  $= (M_{11} + M_{00}) / (M_{01} + M_{10} + M_{11} + M_{00})$

 $J =$  number of 11 matches / number of not-both-zero attributes values  $= (M_{11}) / (M_{01} + M_{10} + M_{11})$ 

#### SMC versus Jaccard: Example

$$
p = 1000000000
$$

*q* = 0 0 0 0 0 0 1 0 0 1

 $M_{01} = 2$  (the number of attributes where p was 0 and q was 1)  $M_{10} = 1$  (the number of attributes where p was 1 and q was 0)  $M_{00} = 7$  (the number of attributes where p was 0 and q was 0)  $M_{11} = 0$  (the number of attributes where p was 1 and q was 1)

$$
SMC = (M_{11} + M_{00})/(M_{01} + M_{10} + M_{11} + M_{00}) = (0+7)/(2+1+0+7) = 0.7
$$

$$
J = (M_{11}) / (M_{01} + M_{10} + M_{11}) = 0 / (2 + 1 + 0) = 0
$$

#### Cosine Similarity

• If  $d_1$  and  $d_2$  are two document vectors, then  $\cos(\,d_1, d_2) = (d_1 \cdot d_2) / (\|d_1\| \, \|d_2\|)$ ,

where • indicates vector dot product and || *d* || is the length of vector *d*.

• Example:

 $d_1 = 3205000200$  $d_2$  = 1 0 0 0 0 0 0 1 0 2

 $d_1 \bullet d_2 = 3*1 + 2*0 + 0*0 + 5*0 + 0*0 + 0*0 + 0*0 + 2*1 + 0*0 + 0*2 = 5$  $||d_1|| = (3*3+2*2+0*0+5*5+0*0+0*0+0*0+2*2+0*0+0*0)^{0.5} = (42)^{0.5} = 6.481$  $||d_2|| = (1 * 1 + 0 * 0 + 0 * 0 + 0 * 0 + 0 * 0 + 0 * 0 + 0 * 0 + 1 * 1 + 0 * 0 + 2 * 2)$  **0.5** = (6) **0.5** = 2.45

cos(  $d_1$ ,  $d_2$ ) = .3150

#### Cosine Similarity

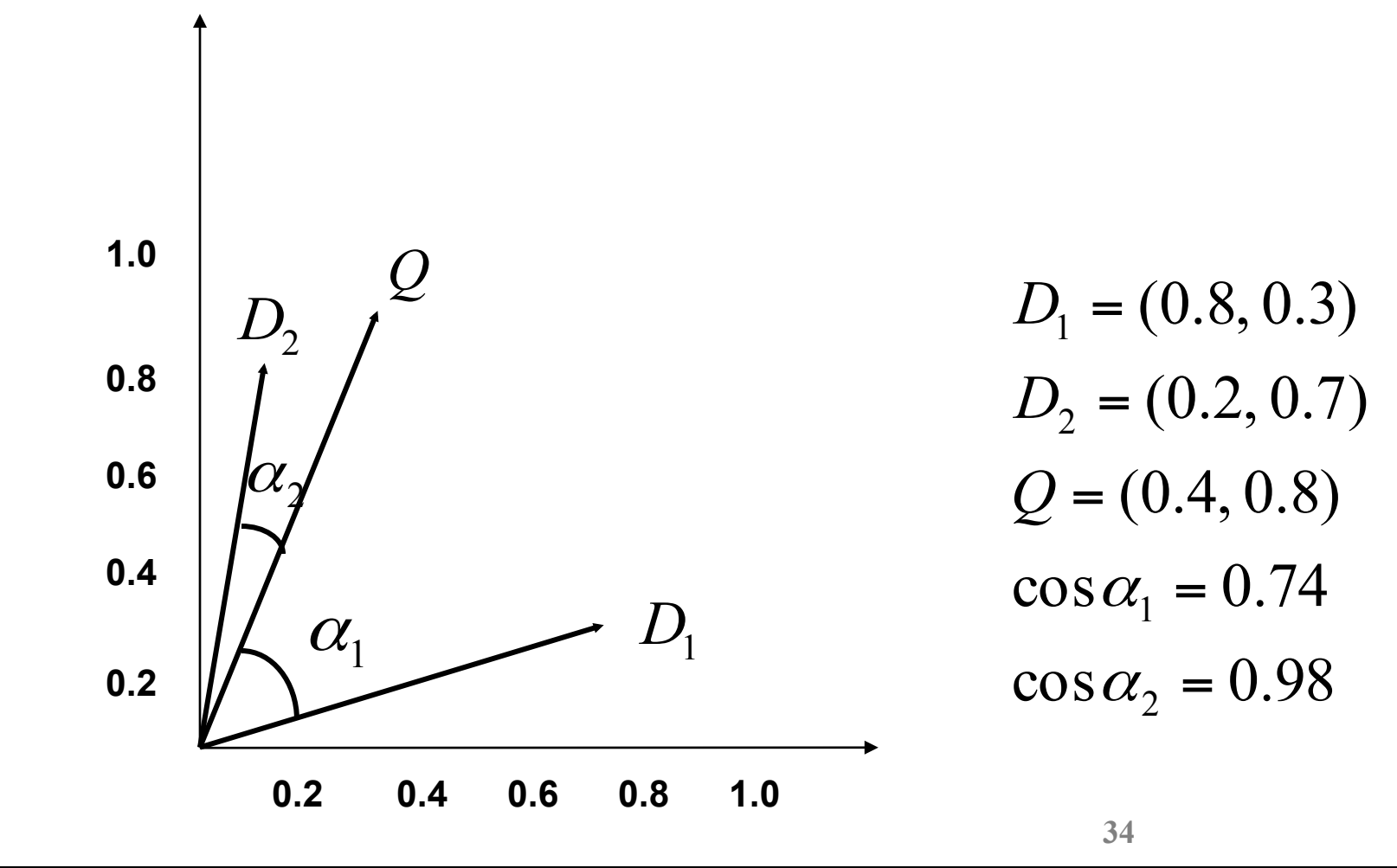

#### Extended Jaccard Coefficient (Tanimoto)

- Variation of Jaccard for continuous or count attributes
	- Reduces to Jaccard for binary attributes

$$
T(p,q) = \frac{p \bullet q}{\|p\|^2 + \|q\|^2 - p \bullet q}
$$

# Correlation

#### Correlation measures the linear relationship between objects

 $corr(x, y) = \frac{Covariance(x, y)}{standard\_dev(x)*standard\_dev(y)}$ *xy*  $x \rightarrow y$ *S S S* =

# Correlation (cont.)

covariance(x,y)=
$$
\frac{1}{n-1}\sum_{k=1}^{n}(x_k - \overline{x})(y_k - \overline{y})
$$

standard dev(x)=S<sub>x</sub> = 
$$
\sqrt{\frac{1}{n-1} \sum_{k=1}^{n} (x_k - \overline{x})^2}
$$

standard dev(y)=S<sub>y</sub> = 
$$
\sqrt{\frac{1}{n-1} \sum_{k=1}^{n} (y_k - y)^2}
$$

### Exercise

•  $x = (1 1 0 0 0)$ ,  $y = (0 0 0 1 1)$ . Compute their correlation.

## Visually Evaluating Correlation

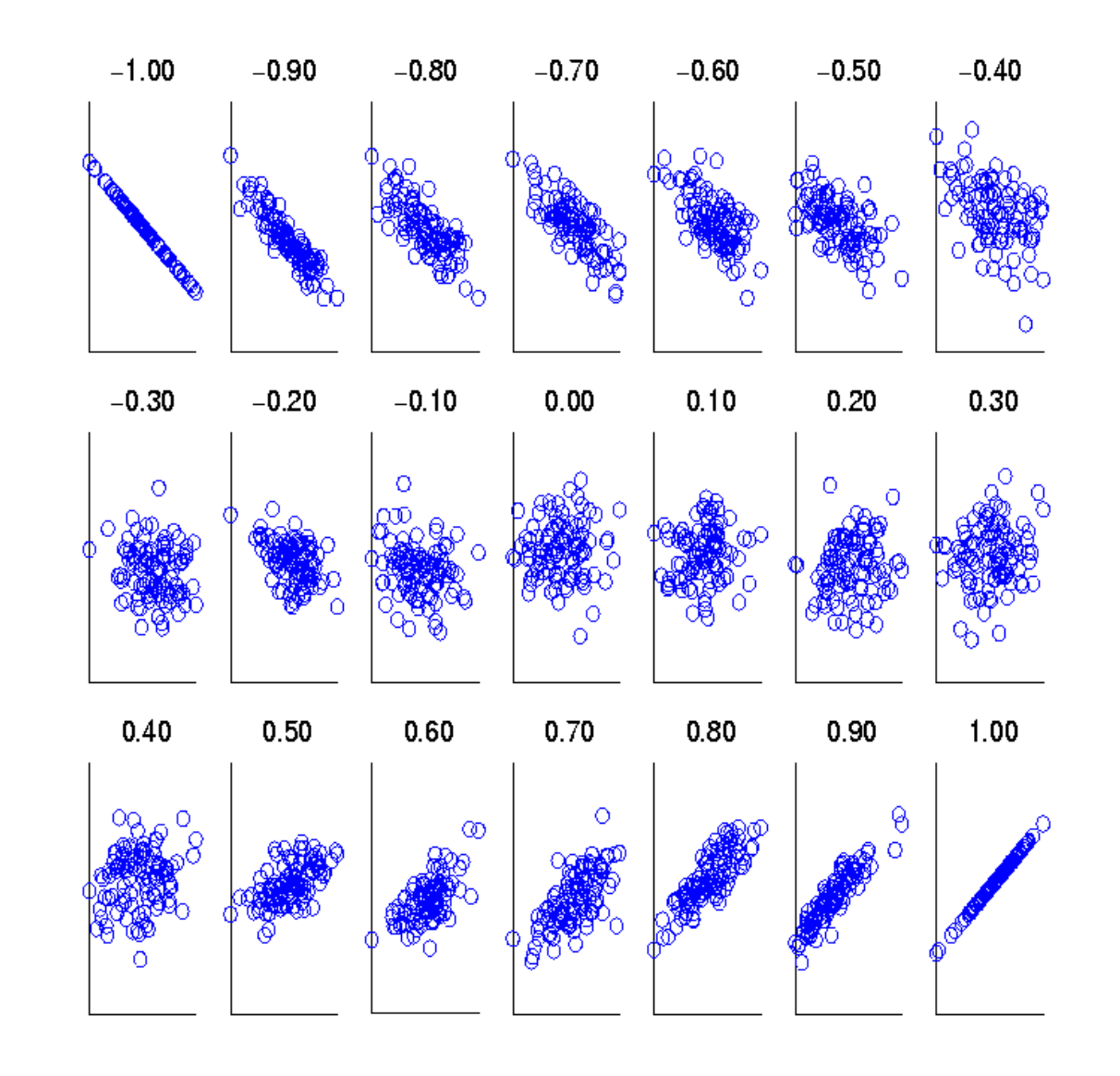

#### General Approach for Combining Similarities

• Sometimes attributes are of many different types, but an overall similarity is needed.

1. For the  $k^{th}$  attribute, compute a similarity,  $s_k$ , in the range [0, 1].

2. Define an indicator variable,  $\delta_k$ , for the  $k_{th}$  attribute as follows:

 $\delta_k = \left\{ \begin{array}{ll} 0 & \text{if the } k^{th} \text{ attribute is a binary asymmetric attribute and both objects have a value of 0, or if one of the objects has a missing values for the } k^{th} \text{ attribute} \\ 1 & \text{otherwise} \end{array} \right.$ 

3. Compute the overall similarity between the two objects using the following formula:

$$
similarity(p,q) = \frac{\sum_{k=1}^{n} \delta_k s_k}{\sum_{k=1}^{n} \delta_k}
$$

#### Using Weights to Combine Similarities

- May not want to treat all attributes the same.
	- Use weights wk which are between 0 and 1 and sum to 1.

$$
similarity(p,q) = \frac{\sum_{k=1}^{n} w_k \delta_k s_k}{\sum_{k=1}^{n} \delta_k}
$$

$$
\mathit{distance}(p, q) = \left(\sum_{k=1}^n w_k |p_k - q_k|^r\right)^{1/r}.
$$

# Which similarity function to use ?

- Depends on the application.
	- Analyze the attributes.
	- See their properties, min, max, etc
	- See their dependency on other attributes
	- Do you need similarity or distance ?
	- Do you need a metric ?
	- Try several functions.
	- Combine/merge.
- Active area of research! **42**

#### Discretization Without Using Class Labels

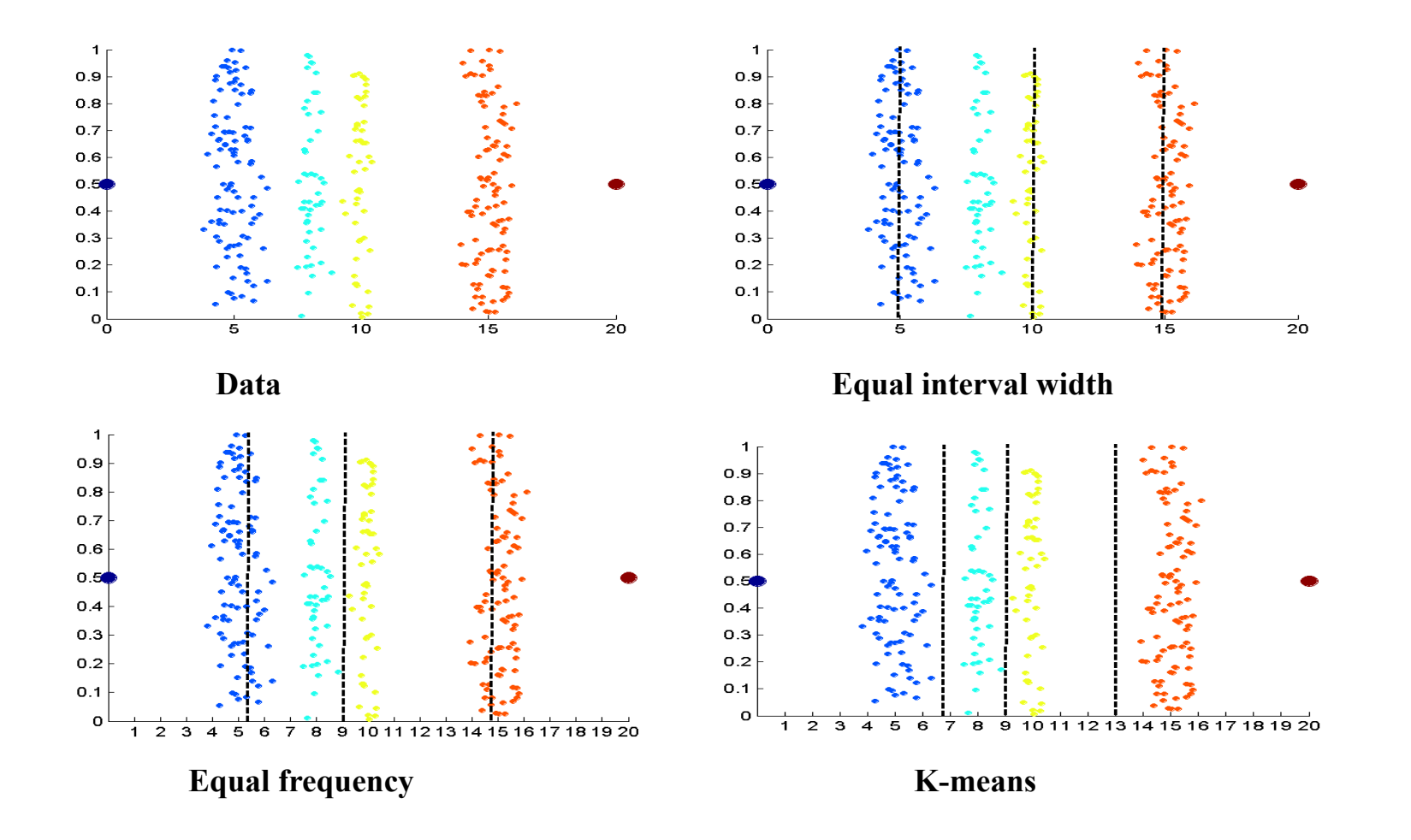

**43** 

### Discretization Using Class Labels

- Entropy based approach:
	- If you have class labels, compute the entropy per discretized bin, and then try to minimize the same.
	- The entropy  $e_i$  for the i<sup>th</sup> bin is given by ( $k = #$  of classes):

$$
e_i = \sum_{j=1}^k p_{ij} \log_2 p_{ij}
$$

where  $p_{ij}$  = prob(class j in the i<sup>th</sup> interval)  $-$  If entropy  $= 0$  then it is a pure grouping

# Attribute Transformation

- A function that maps the entire set of values of a given attribute to a new set of replacement values such that each old value can be identified with one of the new values
	- Simple functions:  $x^k$ ,  $log(x)$ ,  $e^x$ ,  $|x|$
	- Standardization and Normalization